## **Huskeseddel**

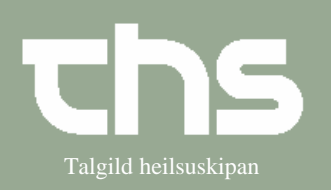

## Udskriv kopi af notat **Installat State State Constant** Talgild heilsuskipan

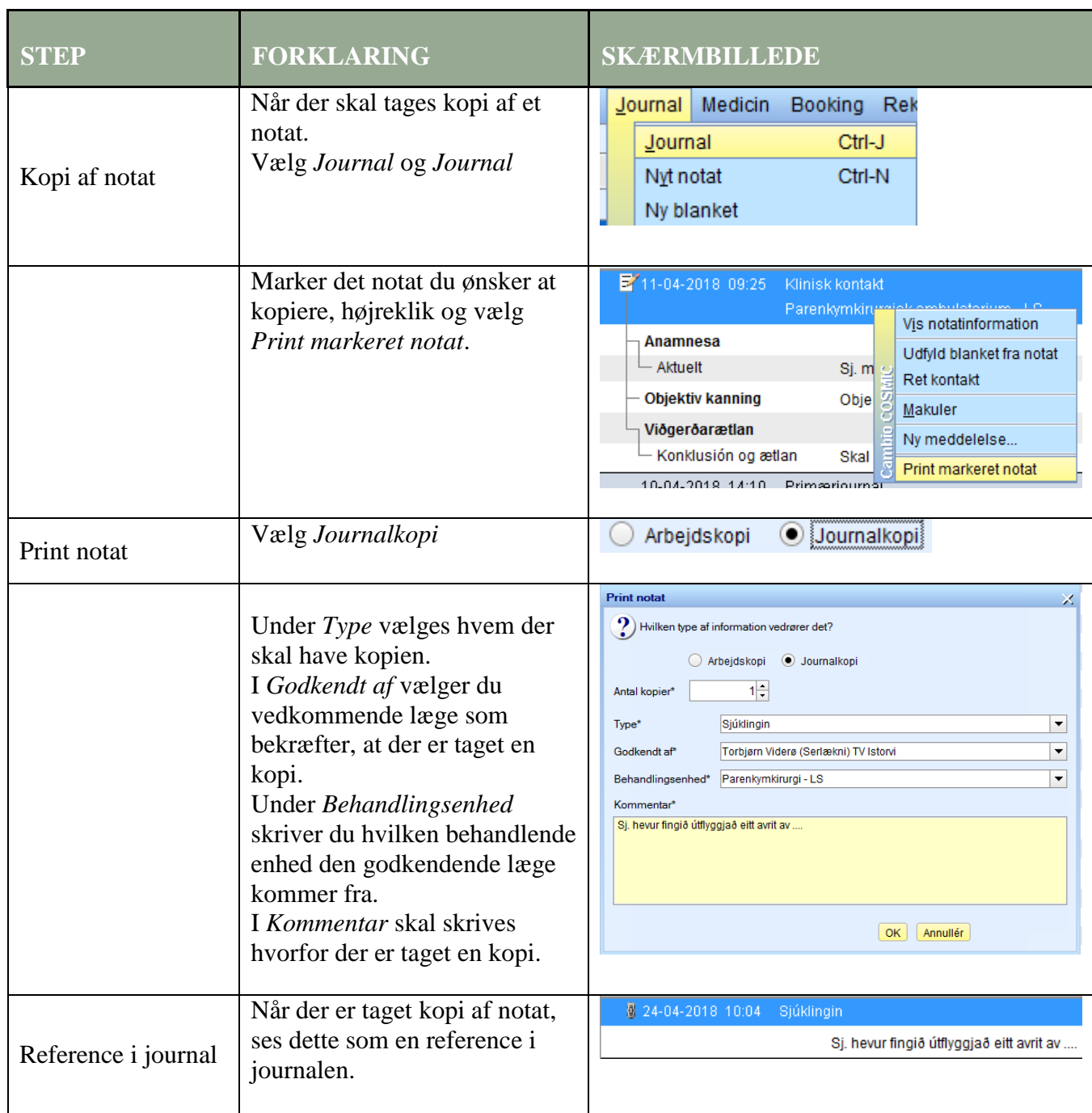